# ISA828 MkII

Nyolc csatornás mikrofon elő és opcionális AD kártya Dante-val

Használati útmutató

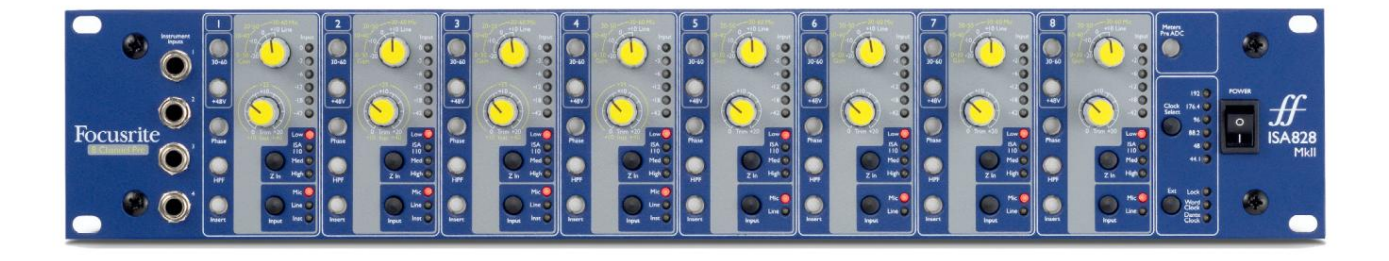

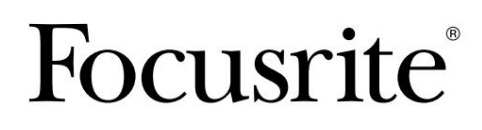

[pro.focusrite.com](http://www.pro.focusrite.com)

1.01-es verzió

FA0145-04

# Kérlek olvass:

Köszönjük, hogy letöltötte ezt a használati útmutatót.

Gépi fordítást alkalmaztunk, hogy megbizonyosodjunk arról, hogy az Ön nyelvén elérhető használati útmutató áll rendelkezésünkre. Az esetleges hibákért elnézést kérünk.

Ha saját fordítóeszköze használatához szeretné látni ennek a használati útmutatónak az angol nyelvű változatát, azt a letöltési oldalunkon találja meg:

# [downloads.focusrite.com](http://downloads.focusrite.com)

[downloads.novationmusic.com](https://downloads.novationmusic.com/novation)

# **TARTALOM**

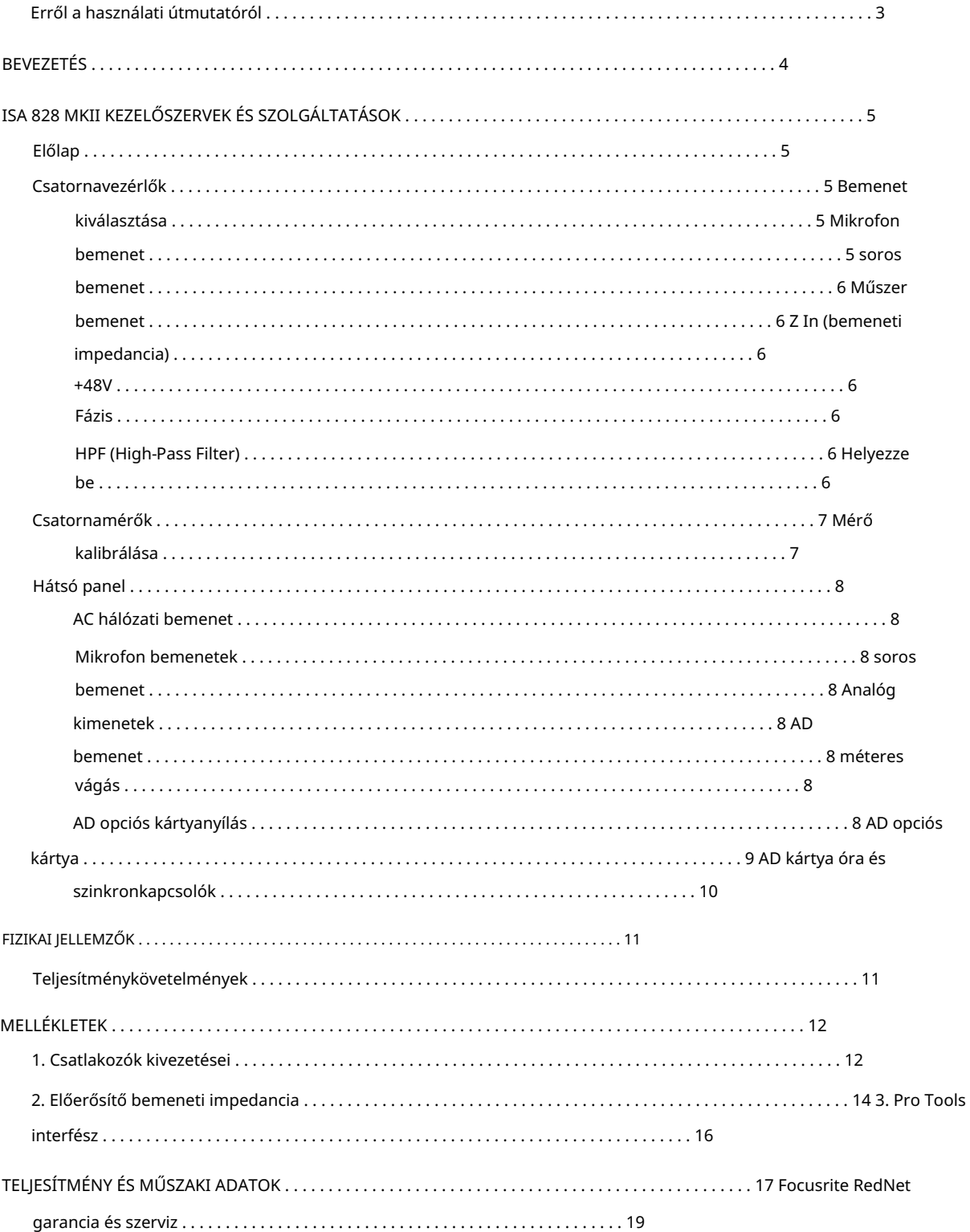

## Erről a használati útmutatóról

Ez a használati útmutató az ISA 828 MkII elő mikrofonra vonatkozik. Információkat tartalmaz az egység telepítéséről és használatáról, valamint arról, hogyan csatlakoztatható a rendszerhez.

Az opcionális ISA ADN8 AD interfészkártyával kapcsolatos információk is megtalálhatók, amely lehetővé teszi, hogy a mikrofonból hangot adjon a Dante hálózathoz.

[https://pro.focusrite.com/technical-support, a](https://pro.focusrite.com/technical-support)mely a gyakori technikai támogatási kérdések átfogó gyűjteményét tartalmazza. Ha úgy érzi, hogy további információk segíthetnek, feltétlenül keresse fel a webhelyet:

Pro Tools® és Pro Tools | A HDTM az Avid Technology, Inc. vagy leányvállalatainak védjegyei vagy bejegyzett védjegyei az Egyesült Államokban és/vagy más országokban.

A Dante® és az Audinate® az Audinate Pty Ltd. bejegyzett védjegye.

## Doboz tartalma

- ISA 828 MkII egységek
- AC tápkábel
- Biztonsági tájékoztató vágott lap

# BEVEZETÉS

Köszönjük, hogy megvásárolta a Focusrite ISA 828 MkII készüléket.

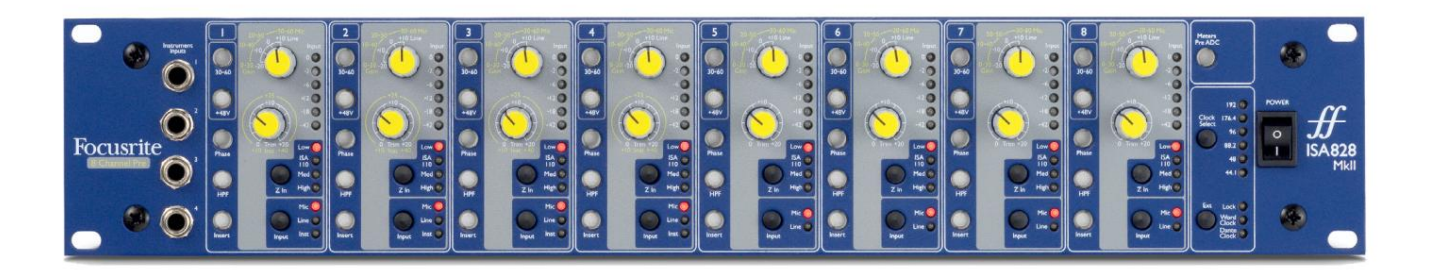

Az ISA 828 MkII egy kiváló minőségű nyolccsatornás mikrofon előerősítő, amely mikrofon, vonalszintű vagy hangszeres források rögzítésére használható. A mikrofonok és a vonalszintű források mind a nyolc bemenethez a hátsó panelen keresztül csatlakoznak, míg az 1-4 csatornákon elérhető műszerbemenetek közvetlenül az előlapi jack aljzatokhoz csatlakoztathatók.

Az előlap erősítést és egyéb beállításokat is tartalmaz, mint például a fantomtáp és az impedancia mind a nyolc analóg bemenethez. A dBFS-ben minden csatornán LED-mérés található, hogy jelezze, ha a szint eléri a digitális vágási pontot – a kalibráló tárcsa a hátsó panelen található.

Az érintetlen Focusrite minőség megőrzése érdekében a digitális tartományban egy analóg-digitális interfész kártya illeszthető a hátsó panel opcionális nyílásába. Ez hozzáférést biztosít a Dante hálózathoz, és AES3, S/PDIF és ADAT jeleket tartalmaz.

A telepített AD kártya esetén a belső/külső órajel mintavételezési sebessége és a szinkronforrás kiválasztható az előlapon található kapcsolókkal.

# ISA 828 MKII KEZELŐSZERVEK ÉS SZOLGÁLTATÁSOK

## Előlap

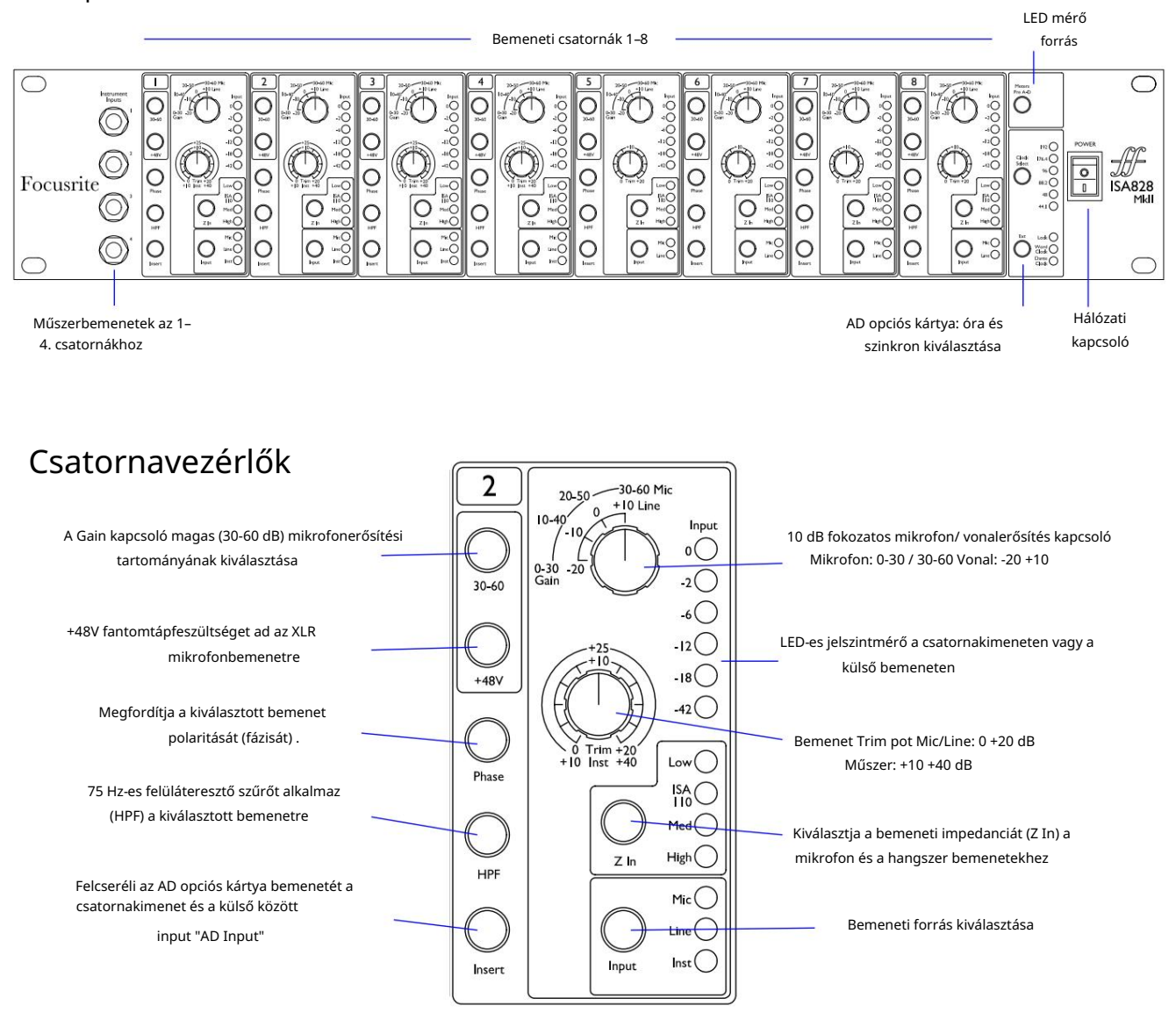

#### Bemenet kiválasztása

Az Input gomb minden egyes megnyomása végiglépteti az elérhető bemeneti forrásokat: Mic/Line/Instrument az 1-4 csatornákhoz, Mic/Line az 5-8 csatornákhoz.

#### Mikrofon bemenet

ellenőrzés. A Gain kapcsoló 10 dB-es lépésekben állítja be a mikrofon erősítését. Tartománya 0–30 dB vagy 30–60 dB, ha a 30–60 kapcsolót lenyomják. A Trim használatával további 0–20 dB finom erősítési beállítás érhető el

A túlzott szintugrás elkerülése érdekében javasoljuk, hogy a lépcsős Gain kapcsolót minimumra állítsa, mielőtt megnyomná a 30-60 kapcsolót.

A rögzítés megkezdése előtt, vagy ha PA-munkára használjuk, állítsa a Trim vezérlőt a középső helyzet közelébe. Ez lehetővé teszi az erősítés fokozatos fel- vagy leállítását a lépcsős vezérlés használata nélkül.

# Machine Translated by Google

#### Csatornavezérlők...

#### Vonalbevitel

A Gain kapcsoló -20 dB és +10 dB közé állítja az erősítést 10 dB-es lépésekben. A Trim vezérlővel akár 20 dB-ig folyamatosan állítható erősítés .

#### Műszer bemenet

A műszer bemenetei az előlapon található szabványos 1/4"-os monó csatlakozókon keresztül érhetők el. A szintet csak a Trim vezérlővel lehet beállítani, és folyamatosan állítható +10 dB és +40 dB között.

A csatlakozó kivezetéseit a 12. oldalon lévő függelékben találja.

#### Z In (bemeneti impedancia)

Ha a mikrofon bemenetet választja, a Z In gomb megnyomásával lépkedhet a négy transzformátor előerősítő bemeneti impedancia opció között. Az értékek a táblázatban láthatók.

Az impedancia kiválasztásával kapcsolatos további információkért lásd: 2. függelék, "Előerősítő bemeneti impedancia" a 14. oldalon.

Ha a műszerbemenet van kiválasztva, a kapcsoló megnyomásával válthat a magas és alacsony impedancia beállítások között, az alsó táblázat szerint.

A vonal bemeneti impedanciája rögzített 10 kΩ, és a Z In kapcsoló nem befolyásolja.

#### +48V

A +48V gomb megnyomása fantomtápfeszültséget kap az XLR mikrofonbemenetre. Ez a kapcsoló nincs hatással a vonal vagy a műszer bemenetekre.

Ha nem biztos abban, hogy a mikrofonja fantomtápellátást igényel, olvassa el a kézikönyvét. Egyes mikrofonok (leginkább szalagos és kiegyensúlyozatlan mikrofonok) károsodhatnak a fantomtáp alkalmazása miatt.

#### Fázis

A Phase gomb megnyomása megfordítja a kiválasztott bemenet polaritását. Ez akkor lehet hasznos, ha több mikrofont használnak egymás közelében (pl. dobkészleten).

#### HPF (high-pass szűrő)

A HPF megnyomása beilleszti a 18 dB/oktáv 75 Hz-es felüláteresztő szűrőt a csatorna útvonalába; a kiválasztott bemenetre vonatkozik.

A HPF hasznos a nem kívánt alacsony frekvenciák eltávolítására, például a padlóra szerelt mikrofonállványokon keresztül továbbított dübörgésre stb.

#### Beszúrás

Egy csatorna Beillesztés gombjának megnyomása átkapcsolja az AD opciós kártya bemeneti forrását a csatornakimenetről a külső bemenetre – azaz ugyanaz a csatorna az "AD Inputs" csatlakozóban.

A csatorna kimenete nem változik, így a jele külsőleg feldolgozható, majd visszakerül az AD kártyára átalakítás céljából.

A visszatérő jelszintek a csatorna LED-mérőin figyelhetők a Meters Pre AD kapcsoló megnyomásakor – lásd a Csatornamérőket a következő oldalon.

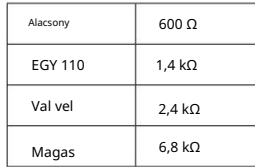

Mikrofon impedancia

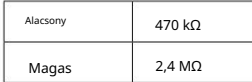

A műszer impedanciája

# Csatornamérők

A LED-es mérőket két különböző hangútvonalon lehet kijelezni, amit az előlapon található Meters Pre AD kapcsoló beállítása határoz meg:

- Mérők Pre AD kapcsoló OFF LED-ek mutatják a jelet a csatorna kimenetén. Ez az alapértelmezett beállítás, és a külső felvevőknek/külső effekteknek küldött szintet mutatja.
- Mérők Pre AD kapcsoló BE A LED-ek mostantól a hátsó panel AD bemeneti csatlakozóján kapott jelszintet mutatják. Ez a mód akkor hasznos, ha az AD opciós kártya telepítve van, és lehetővé teszi a bejövő jelek figyelését, mielőtt azokat a digitális kártya konvertálja.

A LED-mérő skála dBFS-ben van megadva, azaz a maximális kimenethez viszonyított dB-szint (amikor a piros '0' LED világít).

A mérők alapértelmezett kalibrálása a '0', amely 22 dBu jelszintet jelez (ez az AD kártya maximális bemeneti szintje). Lásd alább a mérő kalibrálását.

# Mérő kalibrálása

A jelszint, amelyen a 0 dBFS látható, a Meter Trim segítségével beállítható vezérlő a hátsó panelen.

Az alapértelmezett 0 dBFS = 22 dBu beállítás akkor következik be, amikor a gomb középső, reteszelő pozíciójában van – hogy megfeleljen az AD kártya maximális bemeneti szintjének.

A Meter Trim gomb elforgatásával az érték 0 dBFS = 15 dBu (teljesen az óramutató járásával ellentétes) és 0 dBFS = 26 dBu (teljesen az óramutató járásával megegyező irányba) közé áll be.

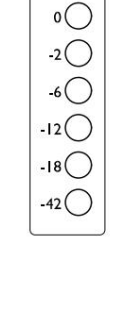

Input

Meters<br>Pre A-D

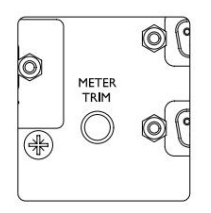

# Hátsó panel

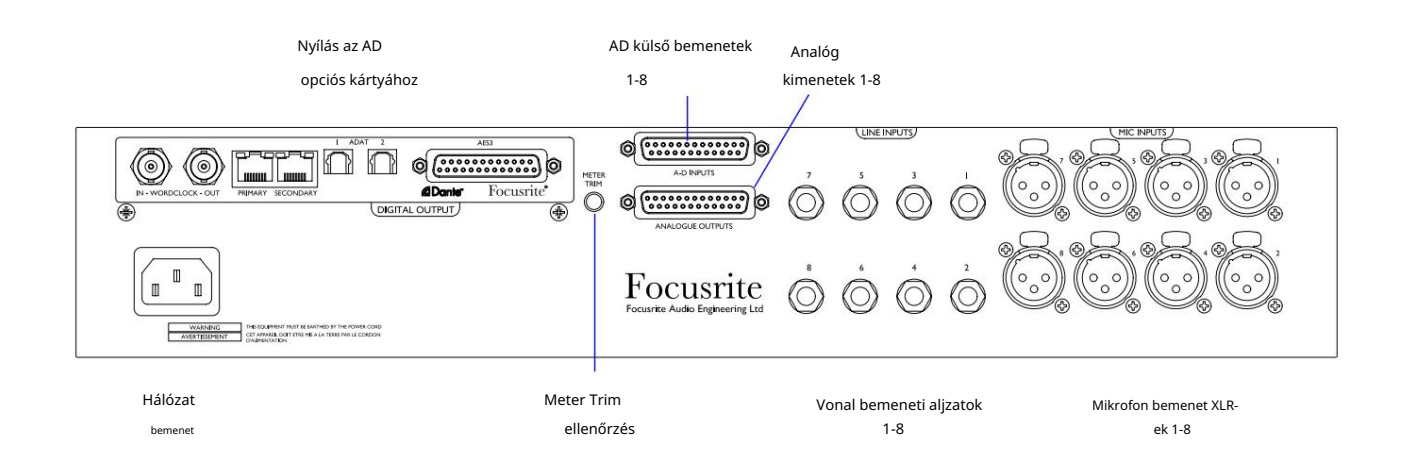

#### AC hálózati bemenet

Szabványos IEC-aljzat váltakozó áramú hálózathoz. Az ISA 828 MkII egy "univerzális" tápegységet tartalmaz, amely lehetővé teszi, hogy bármilyen tápfeszültségen működjön 100 V és 240 V AC között.

#### Mikrofon bemenetek

Nyolc reteszelő XLR-3 anya csatlakozó.

#### Vonal bemenetek

Nyolc kiegyensúlyozott 1/4" TRS jack aljzat.

#### Analóg kimenetek

Csatornakimenetek 1–8 a DB25 anya csatlakozón. Ezek a kimenetek belsőleg kapcsolódnak az AD opciós kártya bemeneteihez, kivéve, ha megnyomják az Insert kapcsolót.

#### AD bemenetek

Nyolc analóg bemenet az AD opciós kártyához a DB25 anya csatlakozón. A bemenetek egyenként engedélyezhetők a csatorna beillesztés kapcsolóinak megnyomásával .

Mindkét DB25 csatlakozó az AES59 szabványnak (más néven TASCAM Analogue szabványnak) megfelelően van bekötve. A csatlakozó kivezetéseit lásd a Függelékben a 12. oldalon.

#### Meter Trim

Lehetővé teszi a csatorna LED mérőállásának teljes skálán történő beállítását 15 dBu és 26 dBu között. A középső rögzített pozícióban a leolvasás 22 dBu lesz, ami megfelel az AD kártya maximális bemeneti szintjének. Lásd még: Mérő kalibrálása a 7. oldalon.

#### AD opciós kártyanyílás

Nyílás az ISA ADN8 analóg-digitális átalakító kártyához. A kártya lehetővé teszi az ISA 828 MkII hangcsatornáinak hozzáadását a Dante hálózathoz. AES3, S/PDIF és ADAT jeleket is biztosít.

Az AD kártya adatait a következő oldalon találja.

# AD opciós kártya

Az opcionális ISA ADN8 AD kártya bármikor utólag felszerelhető egy ISA 828 MkII-re. Mérnöki tapasztalat nem szükséges, mivel a kártyát a felhasználó könnyen telepítheti.

Vegye figyelembe, hogy az ISA 828 MkII nem támogatja a korábbi ISA 8-Channel AD kártyát.

A felszerelés után a kártya konfigurálása a hálózaton keresztül történik a RedNet Control vagy a Dante Controller szoftveralkalmazás segítségével.

A felszerelési útmutató és a hálózati szoftveralkalmazások az AD kártya opcióhoz tartoznak.

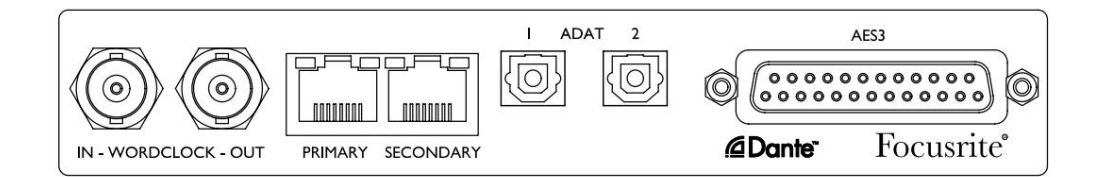

## Word Óra – Bemenet

Lehetővé teszi a kártya szinkronizálását egy külső Word Clock forráshoz a BNC csatlakozón keresztül.

# Word Óra – Kimenet

A "Word Clock In" BNC csatlakozóhoz csatlakoztatott külső Word Clock forrás kimenetét biztosítja, vagy továbbítja az AD kártya belső mintavételi frekvenciáját.

• Ha az ISA 828 MkII-t követő eszközként használják egy nagyobb digitális rendszeren belül, a Word Clock Out csatlakozó használható a külső szóórajel továbbítására a következő eszközre. • Ha az egység nem követ egy másik eszközt, és belső óra üzemmódban van, a Word Clock Out csatlakozó az ISA 828 MkII előlapján kiválasztott mintavételi frekvenciát adja ki.

### Elsődleges hálózati port

Reteszelő RJ45 csatlakozó a Dante hálózathoz. Használjon szabványos Cat 5e vagy Cat 6 hálózati kábelt a helyi Ethernet kapcsolóhoz való csatlakozáshoz, hogy az ISA ADN8-at a Dante hálózathoz csatlakoztassa. Minden hálózati aljzat mellett LED-ek találhatók, amelyek világítanak, jelezve az érvényes hálózati kapcsolatot és hálózati tevékenységet.

### Másodlagos hálózati port

Másodlagos Dante hálózati kapcsolat, ahol két független Ethernet kapcsolat van használatban (redundáns mód), vagy egy további port az elsődleges hálózat integrált hálózati kapcsolóján (kapcsolt mód).

## ADAT I/O 1. és 2

Két független 8 csatornás ADAT optikai kimenet szabványos TOSLINK csatlakozókkal.

### AES3 kimenetek 1-8

Nyolc AES3 kimenet a DB25 csatlakozón.

A csatlakozó kivezetéseit lásd: 1. függelék a 13. oldalon.

A Pro Tools interfészével kapcsolatos információkért lásd a 3. függeléket a 16. oldalon.

AD opciós kártya...

AD kártya óra és szinkronizálás kapcsolók

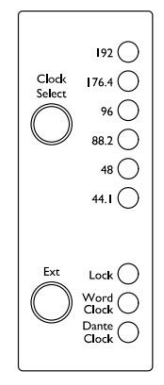

## Óra kiválasztása

Lehetővé teszi a felhasználó számára a belső mintavételi frekvencia kiválasztását: 44,1 kHz, 48 kHz, 88,2 kHz, 96 kHz, 176,4 kHz vagy 192 kHz.

# Ext

Lehetővé teszi az ISA ADN8 AD kártya számára egy külső Word Clock forrás követését. Nyomja meg a kapcsolót a normál és a Dante óra közötti váltáshoz.

# Zár LED

Azt jelzi, hogy az egység sikeresen szinkronizálva lett a külső Word órával.

# FIZIKAI JELLEMZŐK

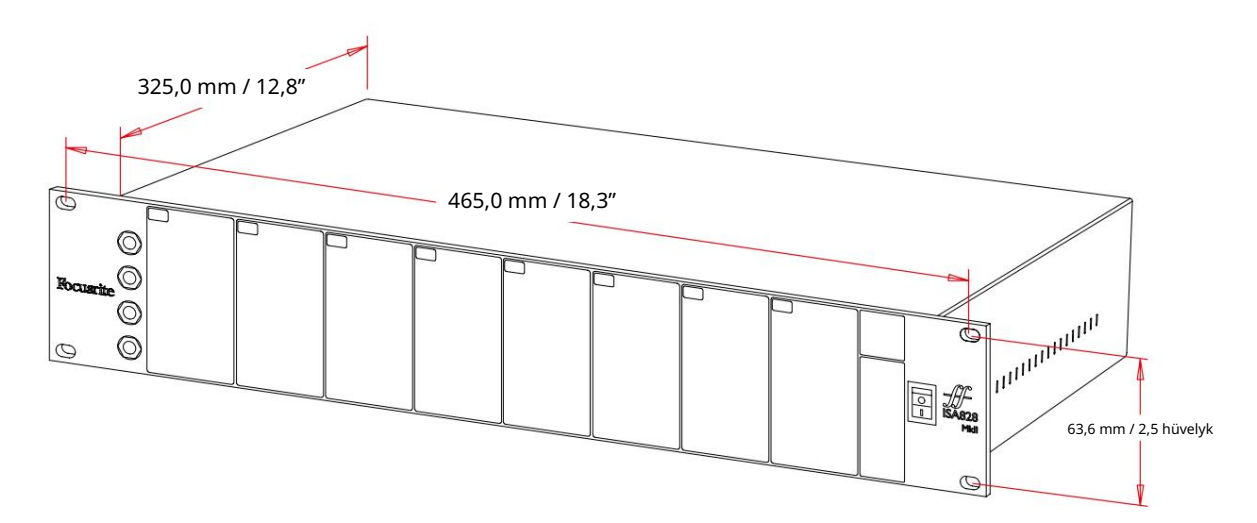

A tok méreteit a fenti ábra szemlélteti.

Az ISA 828 MkII 2U függőleges rackterületet igényel. Hagyjon további 75 mm-es rackmélységet az egység mögött, hogy lehetővé tegye a kábelek elhelyezését. Az ISA 828 MkII súlya 7,05 kg, és a rögzített környezetben (pl. stúdiórack) történő telepítés esetén az előlapi rack-rögzítések\* megfelelő tartást biztosítanak. Ha azonban az egységet mozgatható helyzetben kívánja használni (pl. repülődobozban túrázáshoz stb.), ajánlatos oldalsó tartósíneket vagy polcokat használni az állványon belül.

\*Mindig használjon M6 csavarokat és tokos anyákat, amelyeket kifejezetten a 19"-os berendezési állványokhoz terveztek. Az "M6 cage nuts" kifejezést használó internetes keresés felfedi a megfelelő alkatrészeket.

Hűtőnyílások vannak mindkét oldalon; ügyeljen arra, hogy rackbe szerelve ezek a szellőzőnyílások ne legyenek elzárva. Ne szerelje fel az egységet közvetlenül más jelentős hőt termelő berendezés, például teljesítményerősítő fölé.

Jegyzet. A maximális üzemi környezeti hőmérséklet 40°C / 104°F.

# Teljesítménykövetelmények

Az ISA 828 MkII hálózatról működik, és egy "univerzális" tápegységet foglal magában, amely 100 V és 240 V között bármilyen váltakozó áramú hálózati feszültségen működik. A váltóáramú csatlakozás egy szabványos 3 tűs IEC csatlakozón keresztül történik a hátlapon.

Minden egységhez tartozik egy IEC-kábel – ezt az országának megfelelő típusú hálózati csatlakozóval kell lezárni.

Az ISA 828 MkII teljesítményfelvétele 35 W.

Kérjük, forduljon minden szervizeléssel kapcsolatos kérdéshez az ügyfélszolgálati csapathoz (lásd: "Ügyfélszolgálat és egység szervizelése", 19. oldal). Kérjük, vegye figyelembe, hogy egyetlen egységben sem található biztosíték vagy más, felhasználó által cserélhető alkatrész.

# MELLÉKLETEK

# 1. Csatlakozó kivezetések

#### Mikrofon bemenet

Csatlakozó: XLR-3 anya

Vonalbevitel

Csatlakozó: Balanced (TRS) 1/4" Jack aljzat

Tippgyűrű hüvely

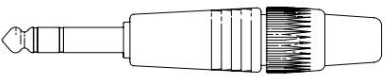

Műszer bemenet

Csatlakozó: Kiegyensúlyozatlan (TS) 1/4" Jack aljzat

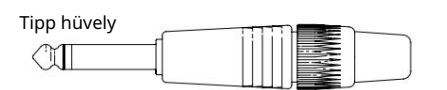

Vonalkimenetek / AD bemenetek

Csatlakozó: DB25 anya (AES59 analóg)

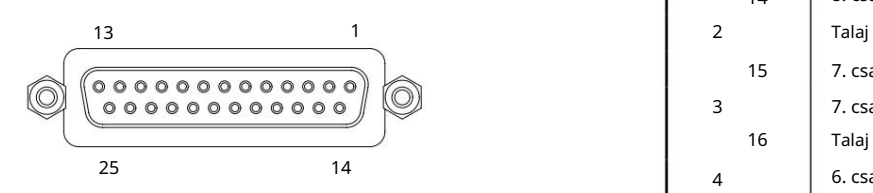

A csavaros kötőoszlopok szabványos UNC 4/40 menetet használnak

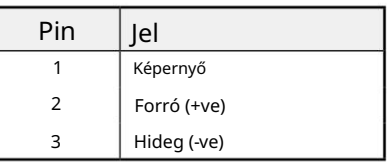

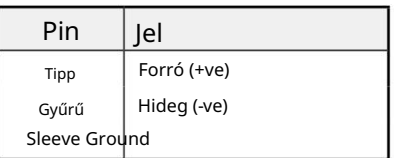

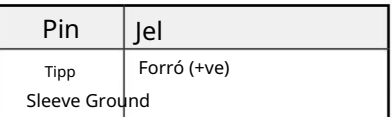

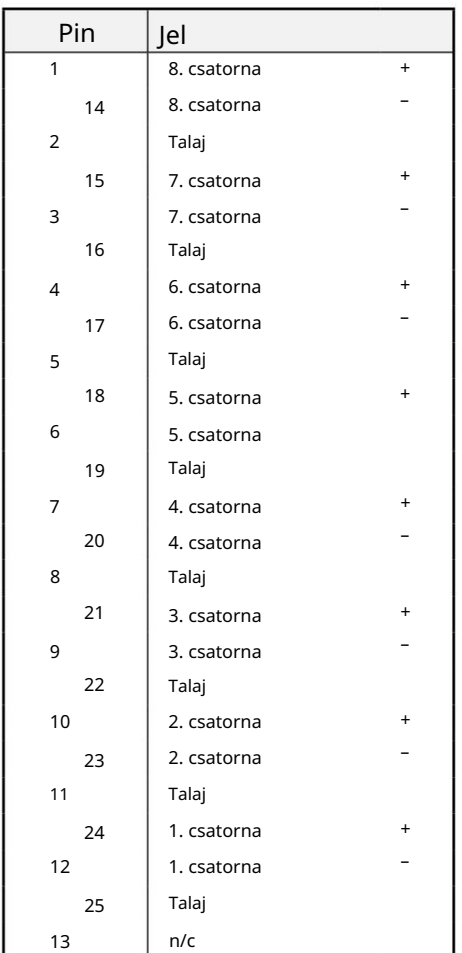

1. Csatlakozók kivezetései...

ISA ADN8 opciós kártya:

### AES3 kimenetek

Csatlakozó: DB25 anya (AES59 digitális)

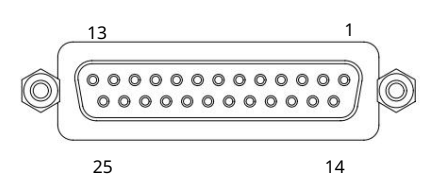

A csavaros kötőoszlopok szabványos UNC 4/40 menetet használnak

RJ-45 aljzat

1 8

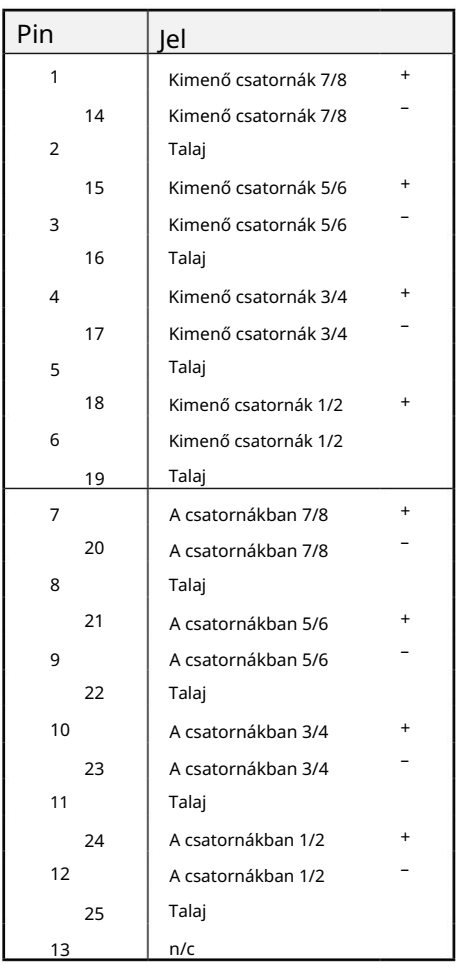

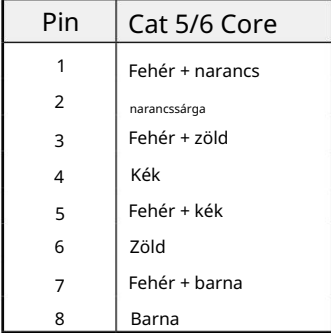

Csatlakozó típusa:

1. és 2. hálózat

Csatlakozó: TOSLINK ADAT optikai interfész

Csatlakozó: BNC 75Ω Word Óra be és ki

Mellékletek...

# 2. Előerősítő bemeneti impedancia

A mikrofon előerősítő hangjának egyik fő eleme a használt mikrofon és a csatlakoztatott mikrofon-előerősítő interfésztechnológia közötti kölcsönhatáshoz kapcsolódik. A fő terület, amelyre ez a kölcsönhatás hatással van, a mikrofon szintje és frekvenciaválasza, az alábbiak szerint:

## Szint

A professzionális mikrofonok általában alacsony kimeneti impedanciával rendelkeznek, így több szintet lehet elérni az ISA 828 MkII mikrofon előerősítő magasabb impedanciájú pozícióinak kiválasztásával.

## Frekvenciaválasz

A meghatározott jelenléti csúcsokkal és személyre szabott frekvenciaválaszokkal rendelkező mikrofonok tovább javíthatók alacsonyabb impedanciabeállítások kiválasztásával. A magasabb bemeneti impedanciaértékek kiválasztásakor általában a csatlakoztatott mikrofon nagy frekvenciájú válaszát hangsúlyozzák, ami lehetővé teszi a jobb környezeti információk és a csúcsminőségű tisztaság elérését – még átlagos teljesítményű mikrofonok esetén is. Különféle mikrofon/ ISA 828 MkII előerősítő impedancia kombinációkat lehet kipróbálni, hogy elérjük a kívánt színezést a rögzítendő hangszerhez vagy hanghoz. Az impedanciaválasztás kreatív felhasználásának megértéséhez hasznos lehet elolvasni a következő részt a mikrofon kimeneti impedanciája és a mikrofon előerősítő bemeneti impedanciája kölcsönhatásáról.

## Impedancia beállítása – Rövid útmutató

Általában a következő választások a következő eredményeket adják:

Magas mikrofon előerősítő impedancia beállításai:

- Több általános szintet generál
- Hajlamos arra, hogy a mikrofon alacsony és középfrekvenciás válaszát laposabbá tegye
- Javítja a mikrofon nagyfrekvenciás válaszát.

Alacsony előerősítő impedancia beállítások:

- Csökkenti a mikrofon kimeneti szintjét
- Hajlamos hangsúlyozni a mikrofon alacsony és közepes frekvenciájú jelenléti csúcsait és rezonanciapontjait

# Kapcsolható impedancia – részletes magyarázat

## Dinamikus mozgó tekercs és kondenzátor mikrofonok

Szinte minden professzionális dinamikus és kondenzátormikrofont úgy terveztek, hogy 1 kHz-en mérve viszonylag alacsony, 150 Ω és 300 Ω közötti névleges kimeneti impedanciával rendelkezzen. A mikrofonokat ilyen alacsony kimeneti impedanciára tervezték, mivel a következő előnyökkel jár:

- Kevésbé érzékenyek a zajfelvételre
- Hosszú kábeleket képesek meghajtani anélkül, hogy a kábelkapacitás miatt nagyfrekvenciás elgurulna

Az ilyen alacsony kimeneti impedanciának az a mellékhatása, hogy a mikrofon előerősítő bemeneti impedanciája jelentős hatással van a mikrofon kimeneti szintjére. Az alacsony előerősítő impedancia leterheli a mikrofon kimeneti feszültségét, és kiemeli a mikrofon kimenetének frekvenciával kapcsolatos változásait

#### 2. Előerősítő impedancia...

impedancia. A mikrofon előerősítő ellenállásának a mikrofon kimeneti impedanciájához való igazítása (pl. az előerősítő bemeneti impedanciájának 200 Ω-ra állítása a 200 Ω-os mikrofonhoz) továbbra is 6 dB-lel csökkenti a mikrofon kimenetét és a jel/zaj arányt, ami nem kívánatos.

A mikrofon terhelésének minimalizálása és a jel/zaj arány maximalizálása érdekében az előerősítőket hagyományosan úgy tervezték, hogy a bemeneti impedanciájuk körülbelül tízszer nagyobb, mint az átlagos mikrofoné, körülbelül 1,2 kΩ és 2 kΩ között. (Az eredeti ISA 110 előerősítő kialakítása ezt a konvenciót követte, és a bemeneti impedanciája 1,4 kΩ 1 kHz-en.) A 2 kΩnál nagyobb bemeneti impedancia-beállítások általában kevésbé jelentősek a mikrofonkimenetek frekvenciafüggő változásaihoz, mint az alacsony impedanciájú beállításoknál.

Ezért a nagy bemeneti impedancia beállításai olyan mikrofonteljesítményt biztosítanak, amely az alacsony és közepes frekvenciájú területeken laposabb, a magas frekvenciákon pedig erősebb, mint az alacsony impedanciájú beállításoknál.

#### Szalag mikrofonok

Külön említést érdemel a szalagmikrofon impedanciája, mivel ezt a mikrofontípust óriási mértékben befolyásolja az előerősítő impedancia. Az ilyen típusú mikrofonok szalagimpedanciája hihetetlenül alacsony, körülbelül 0,2 Ω, és kimeneti transzformátorra van szükség ahhoz, hogy az általa generált rendkívül alacsony feszültséget előerősítővel felerősíthető jellé alakítsa. A szalagmikrofon kimeneti transzformátornak körülbelül 1:30 arányra van szüksége (elsődleges: másodlagos) ahhoz, hogy a szalagfeszültséget hasznos szintre emelje, és ez a transzformátorarány azzal a hatással is jár, hogy a mikrofon kimeneti impedanciája körülbelül 200 Ω-ra nő 1-nél. kHz. Ez a transzformátor impedancia azonban nagyon függ a frekvenciától - bizonyos frekvenciákon (rezonanciapontként ismert) majdnem megkétszereződhet, és alacsony és magas frekvenciákon hajlamos nagyon kicsi értékekre gördülni. Ezért a dinamikus és a kondenzátor mikrofonokhoz hasonlóan a mikrofon előerősítő bemeneti impedanciája nagymértékben befolyásolja a szalagmikrofon kimeneti transzformátorának jelszintjét és frekvenciaválaszát, és ezáltal a mikrofon "hangminőségét". Javasoljuk, hogy a szalagmikrofonhoz csatlakoztatott mikrofon előerősítő bemeneti impedanciája legalább ötszöröse legyen a névleges mikrofonimpedanciának.

30 Ω és 120 Ω közötti szalagmikrofon impedancia esetén a 600 Ω (alacsony) bemeneti impedancia jól működik. 120 Ω és 200 Ω közötti szalagmikrofonok esetén az 1,4 kΩ (ISA 110) bemeneti impedancia beállítás javasolt.

Mellékletek...

# 3. Pro Tools interfész

• Analóg kimenet a Pro Toolshoz | HD

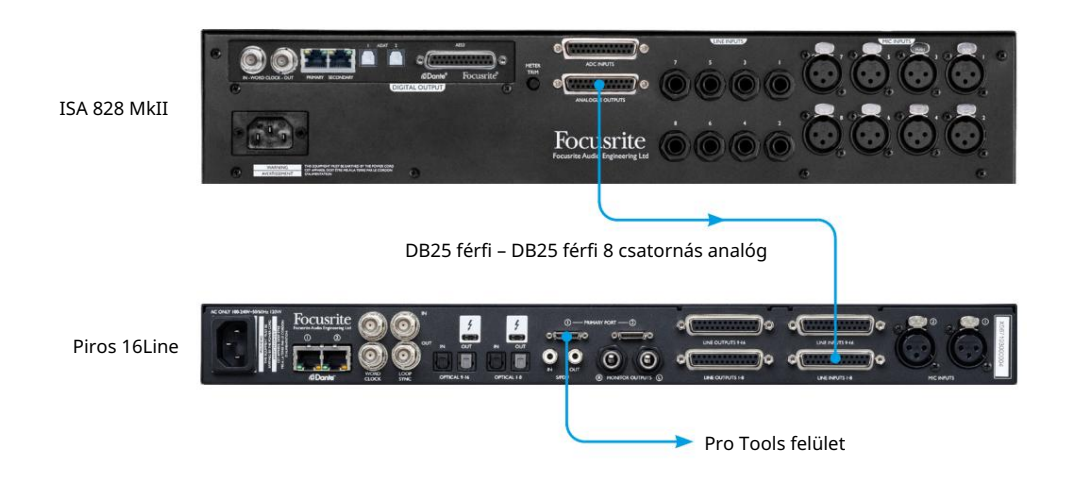

• Dante a Pro Toolshoz | HD

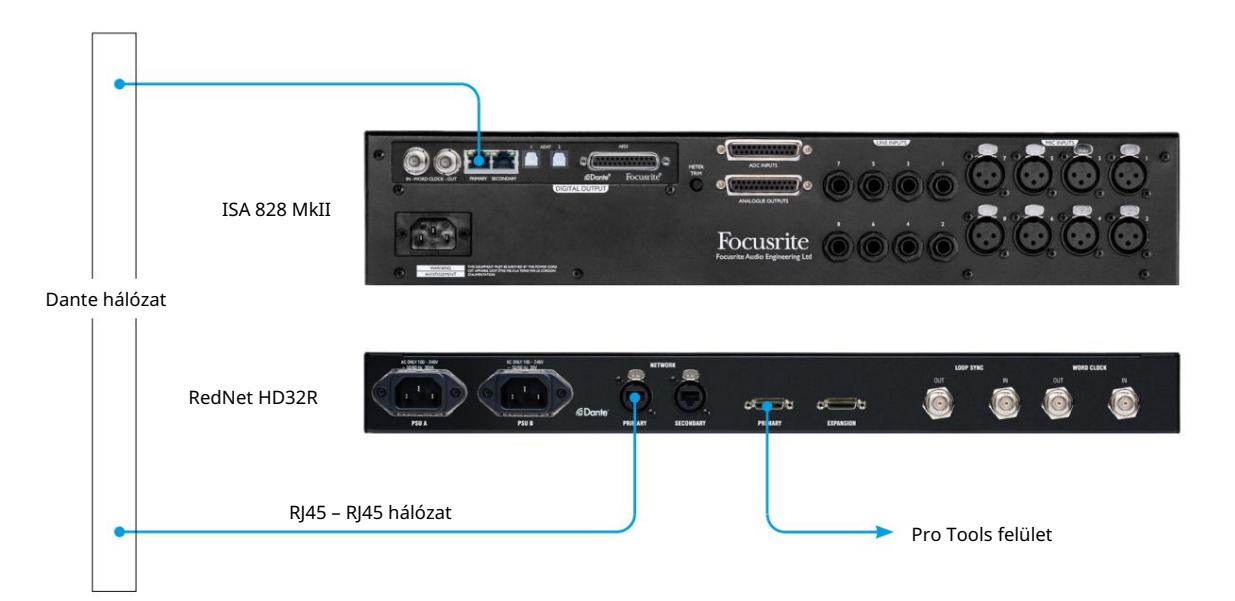

# TELJESÍTMÉNY ÉS MŰSZAKI ADATOK

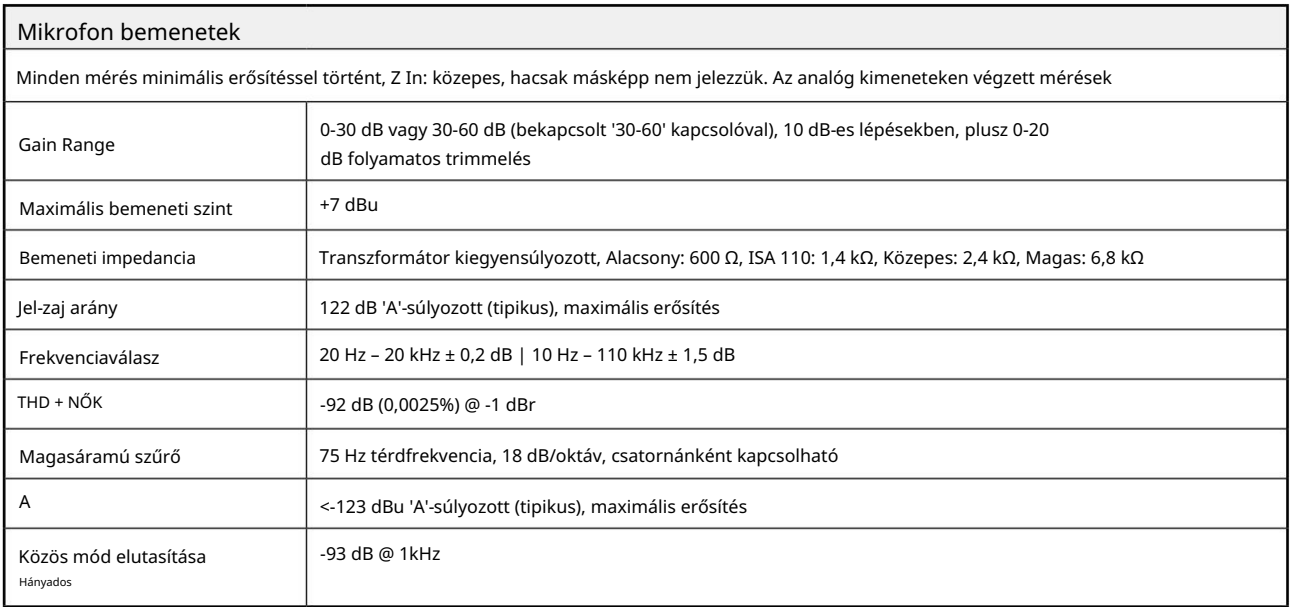

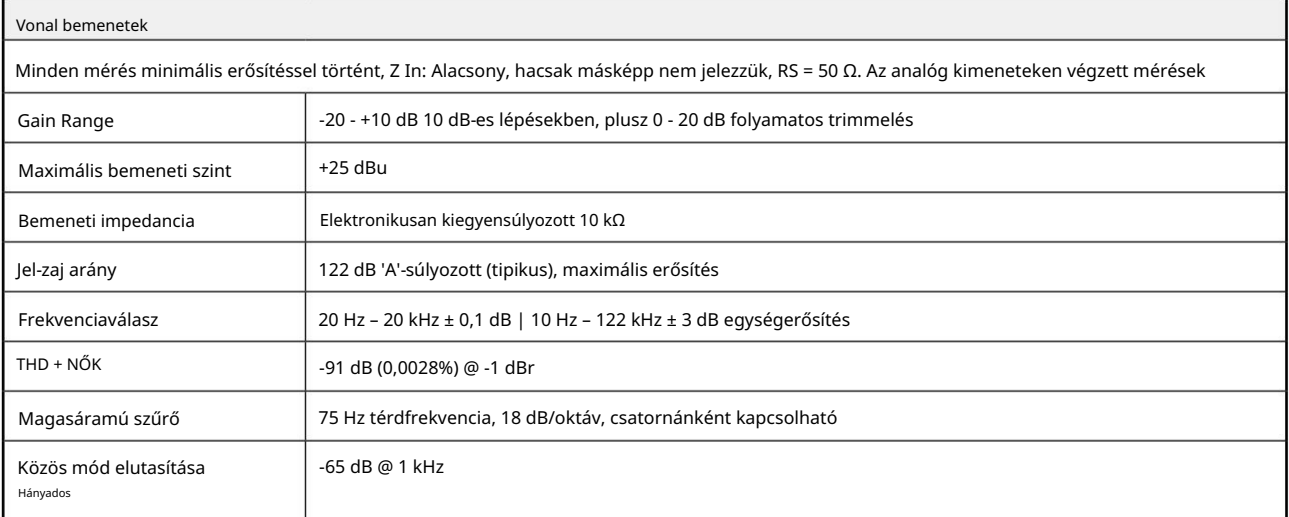

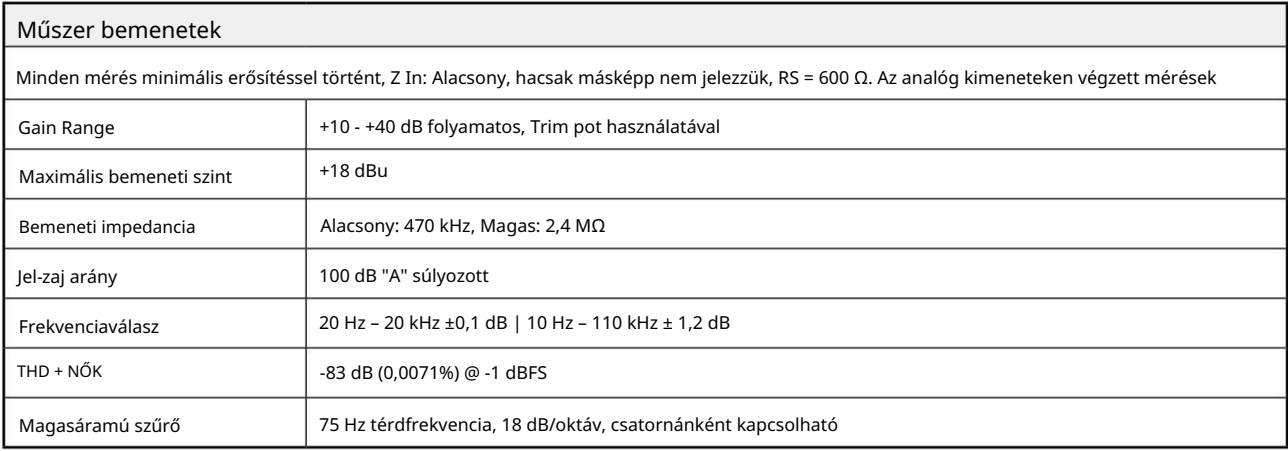

Teljesítmény és specifikációk . . .

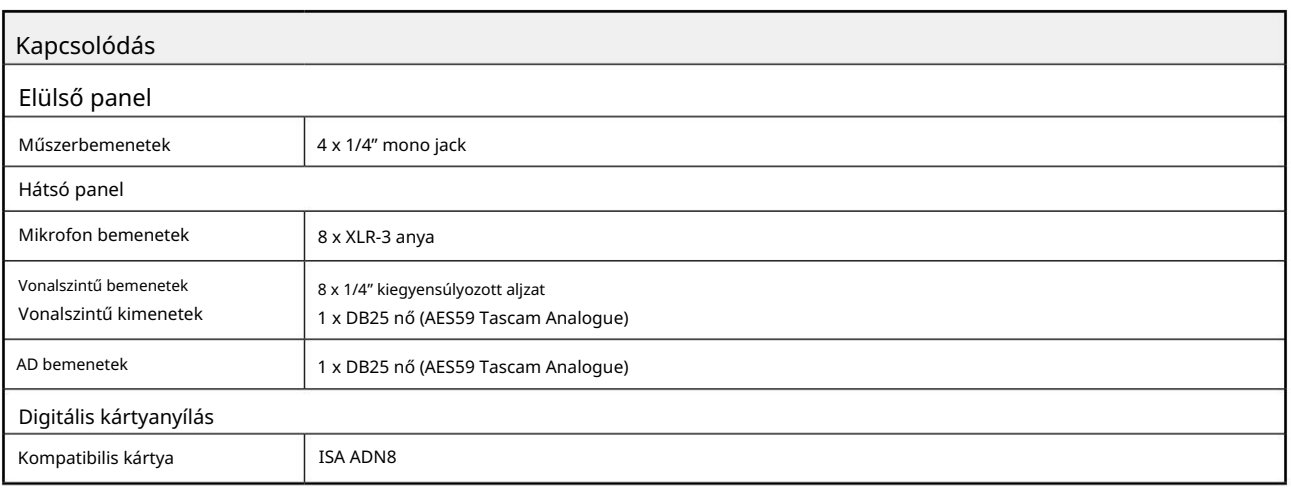

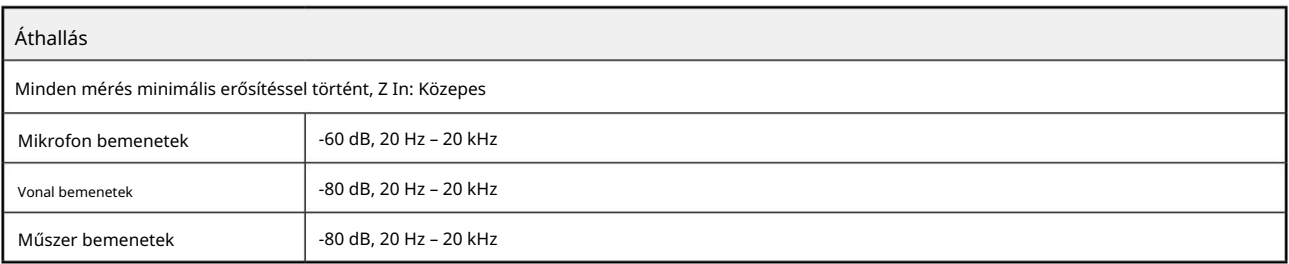

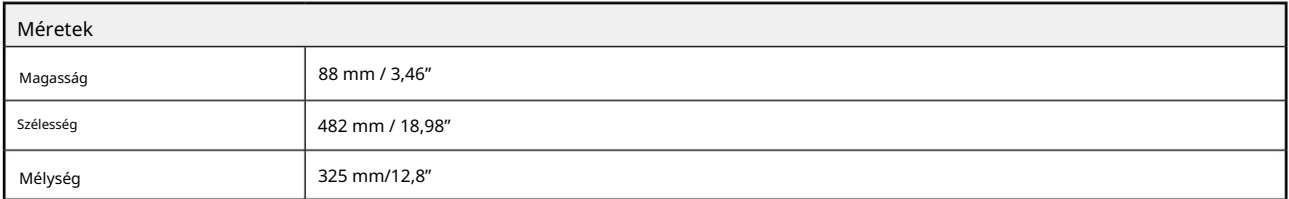

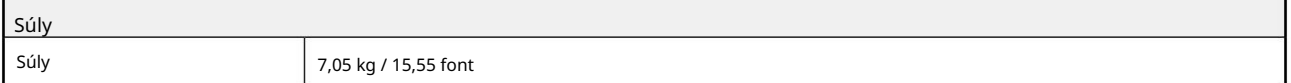

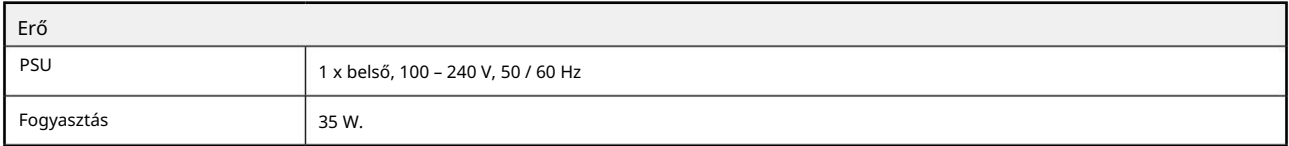

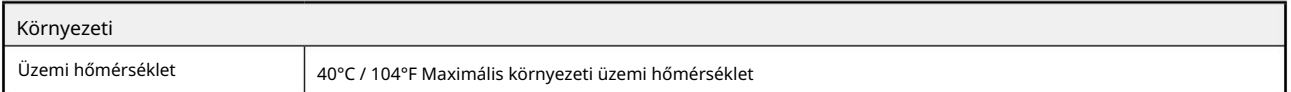

# Focusrite RedNet garancia és szerviz

Minden Focusrite termék a legmagasabb szabványok szerint készült, és hosszú évekig megbízható teljesítményt nyújt, ésszerű gondozás, használat, szállítás és tárolás mellett.

A garanciálisan visszaküldött termékek közül nagyon sok nem mutat hibát. A termék visszaküldésével kapcsolatos szükségtelen kellemetlenségek elkerülése érdekében kérjük, forduljon a Focusrite ügyfélszolgálatához.

Abban az esetben, ha a termékben az eredeti vásárlástól számított 12 hónapon belül Gyártási Hiba válik nyilvánvalóvá, a Focusrite gondoskodik arról, hogy a terméket ingyenesen megjavítsák vagy kicseréljék.

Gyártási hibának minősül a termék Focusrite által leírt és közzétett teljesítményének hibája. Gyártási hibának nem minősül a vásárlás utáni szállításból, tárolásból vagy gondatlan kezelésből eredő kár, sem a nem rendeltetésszerű használatból eredő kár.

Míg ezt a jótállást a Focusrite biztosítja, a garanciális kötelezettségeket azon ország forgalmazója teljesíti, ahol a terméket vásárolta.

Abban az esetben, ha garanciális problémával vagy garancián kívüli, díjköteles javítással kapcsolatban fel kell vennie a kapcsolatot a forgalmazóval, keresse fel a következő címet: pro.focusrite.com/rest-of-the-world

A forgalmazó ezután tájékoztatja Önt a garanciális probléma megoldásának megfelelő eljárásáról. Minden esetben át kell adni az eredeti számla vagy bolti nyugta másolatát a forgalmazónak. Abban az esetben, ha nem tudja közvetlenül bemutatni a vásárlást igazoló bizonylatot, lépjen kapcsolatba a viszonteladóval, akitől a terméket vásárolta, és próbálja meg beszerezni tőlük a vásárlást igazoló bizonylatot.

Kérjük, vegye figyelembe, hogy ha Focusrite terméket a lakóhelye vagy vállalkozása országán kívül vásárol, nem lesz jogosult arra, hogy a helyi Focusrite forgalmazótól tartsa tiszteletben ezt a korlátozott garanciát, bár kérhet garancián kívüli, díjköteles javítást.

Ez a korlátozott jótállás kizárólag a hivatalos Focusrite viszonteladótól vásárolt termékekre vonatkozik (az a viszonteladó, aki a terméket közvetlenül a Focusrite Audio Engineering Limited-től vásárolta az Egyesült Királyságban, vagy annak valamelyik hivatalos forgalmazójától az Egyesült Királyságon kívül). Ez a garancia a vásárlás országában fennálló törvényes jogain felül jár.

# Termékének regisztrálása

A Dante Virtual Soundcard eléréséhez kérjük, regisztrálja termékét: [www.focusrite.com/register](http://www.focusrite.com/register)

# Ügyfélszolgálat és egységszerviz

Ingyenesen felveheti a kapcsolatot a dedikált RedNet ügyfélszolgálati csapatunkkal:

E- mail: [proaudiosupport@focusrite.com](mailto:proaudiosupport%40focusrite.com?subject=)

Telefon (Egyesült Királyság): +44 (0)1494 836384

Telefon (USA): +1 (310) 450-8494

Hibaelhárítás Ha problémákat

tapasztal az ISA 828 MkII-vel, azt javasoljuk, hogy először keresse fel a támogatási súgót a következő címen: [focusritepro.zendesk.com.](https://focusritepro.zendesk.com/hc/en-gb)